## **DAFTAR ISI**

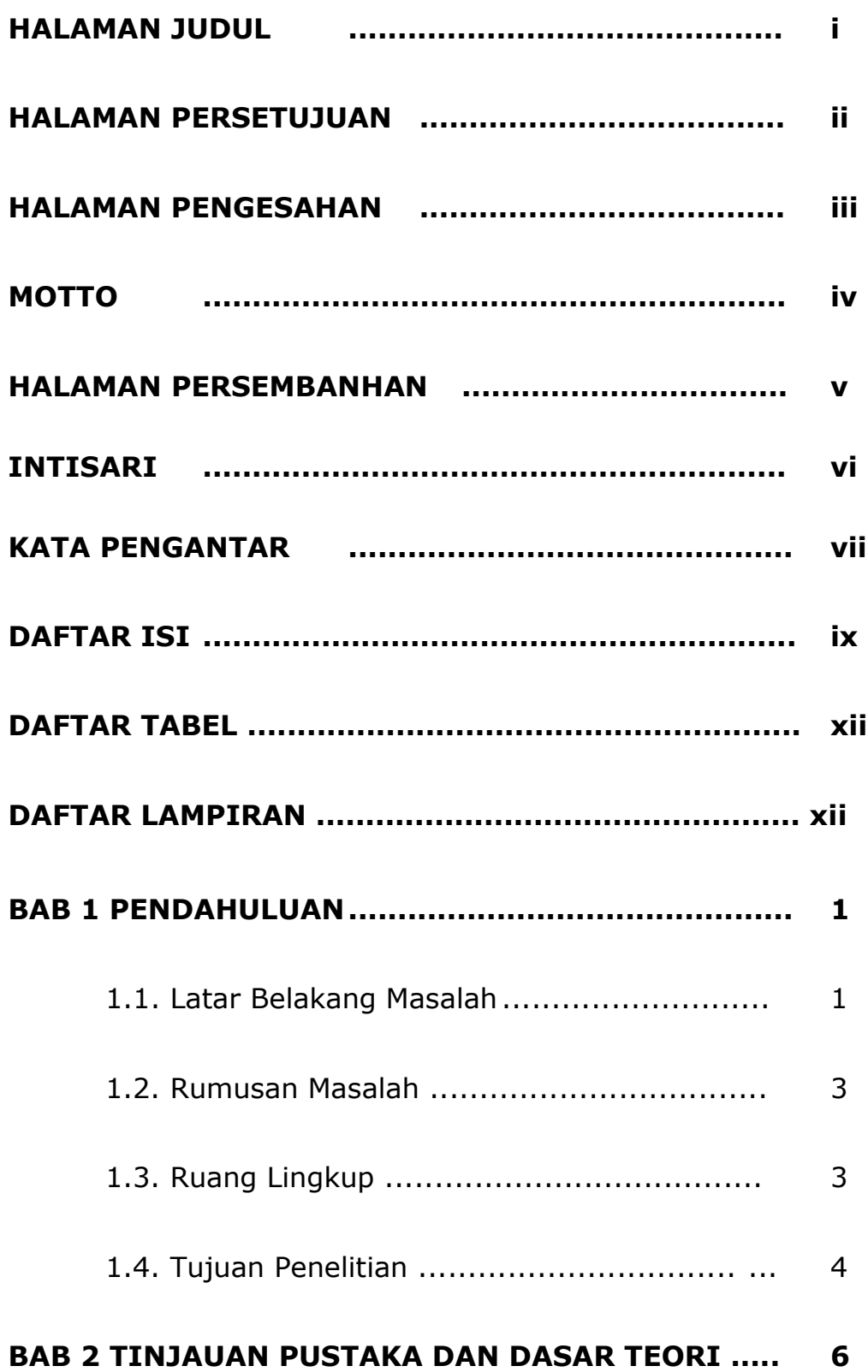

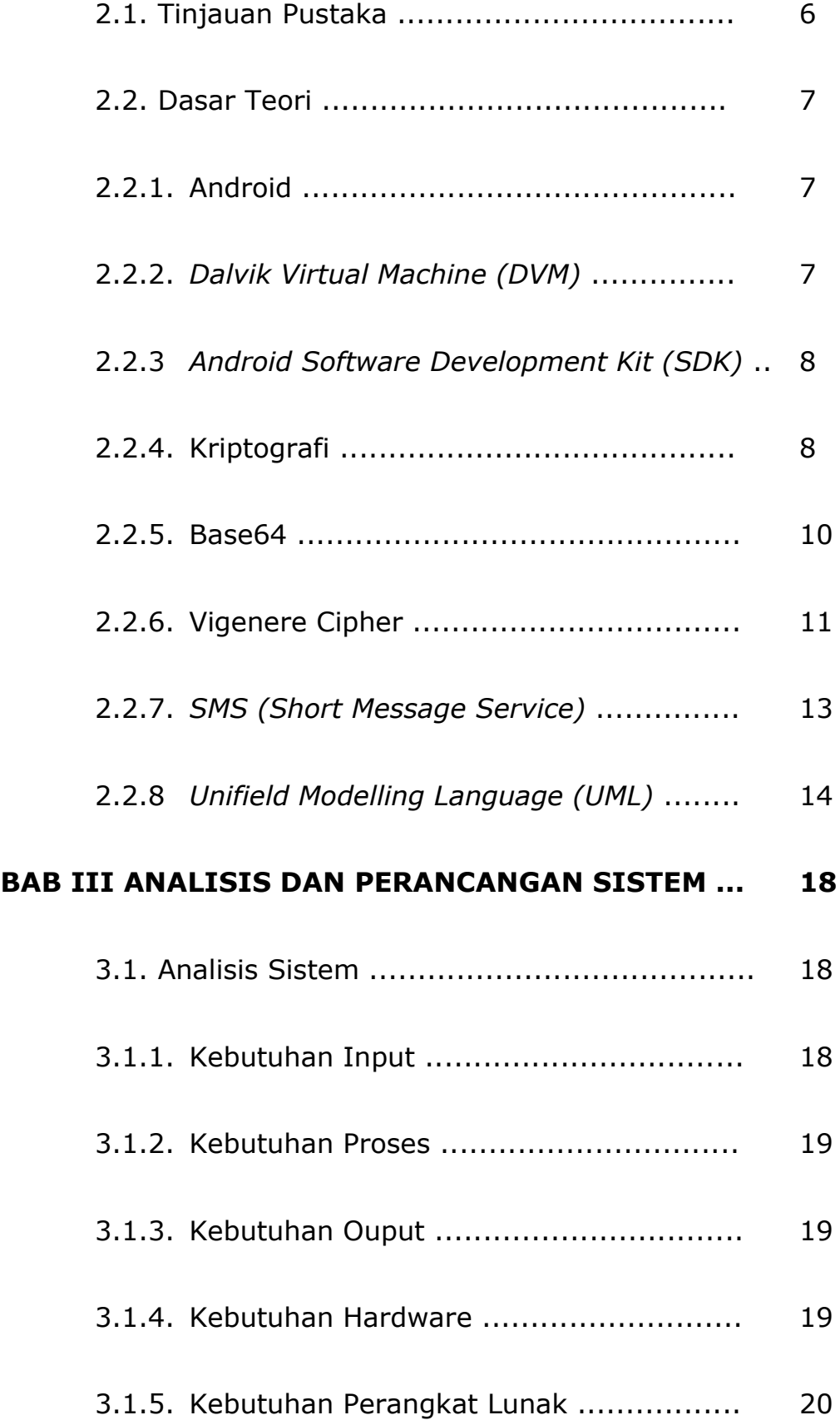

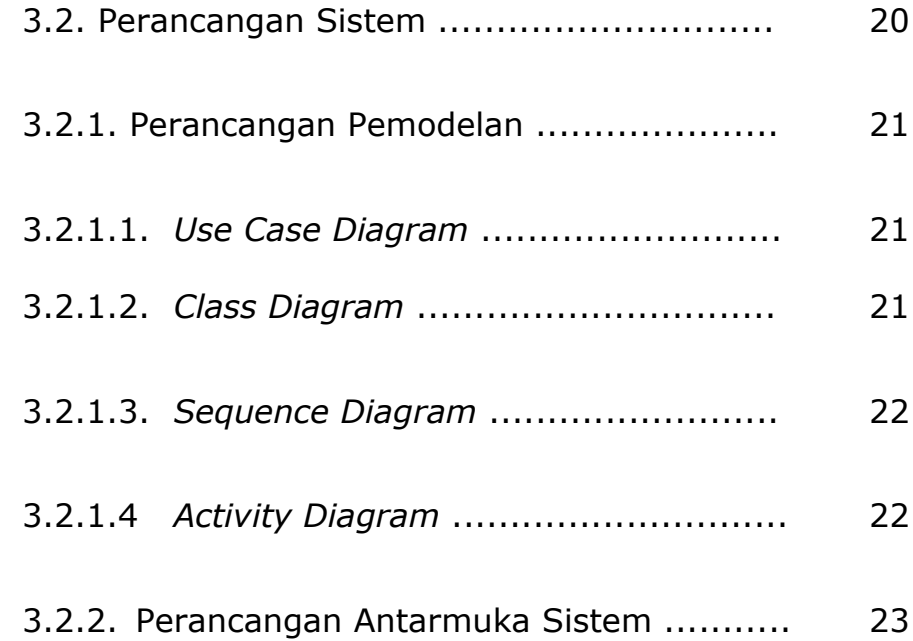

## **BAB IV IMPLEMENTASI DAN PEMBAHASAN SISTEM .. 26**

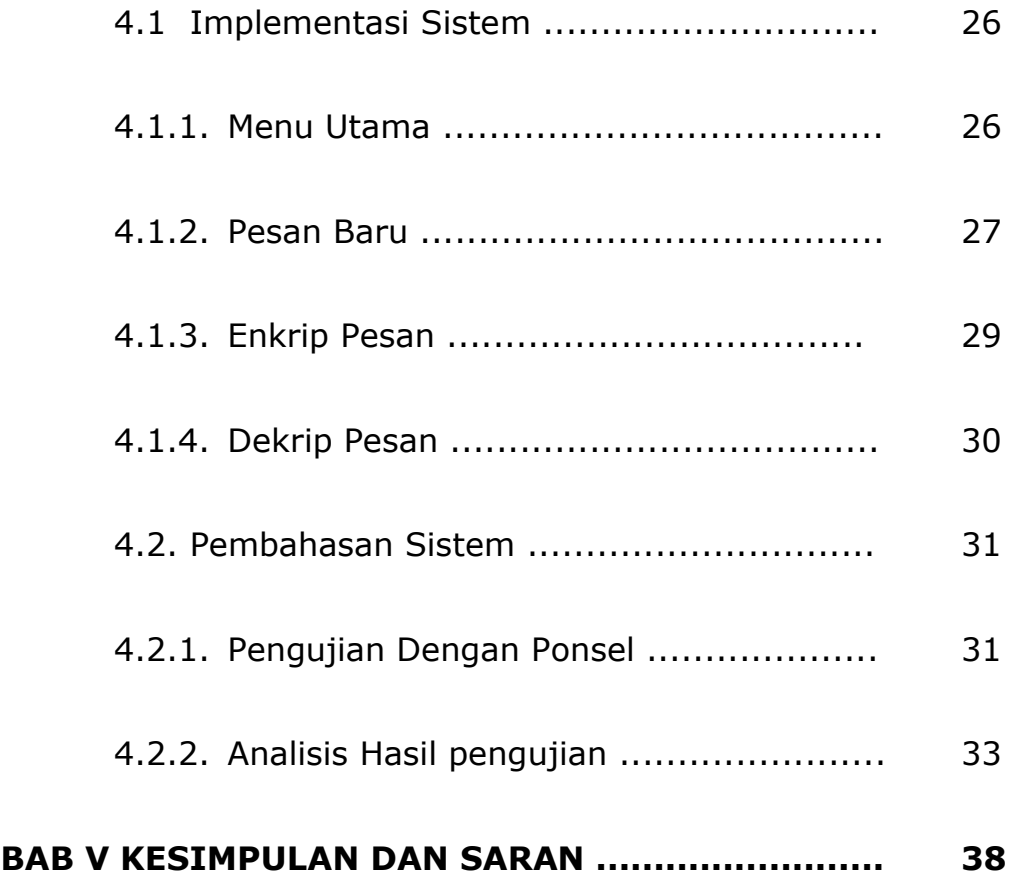

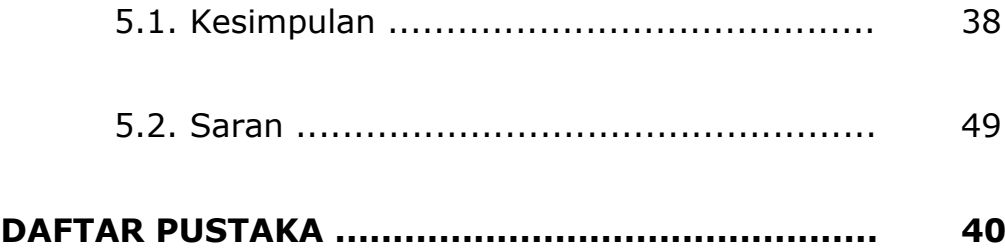

## **Daftar Tabel**

Tabel 4.1 Perbandingan Hasil Ponsel dengan Perhi-

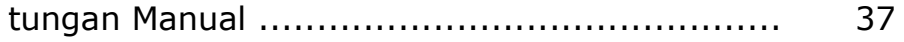

## **DAFTAR LAMPIRAN**

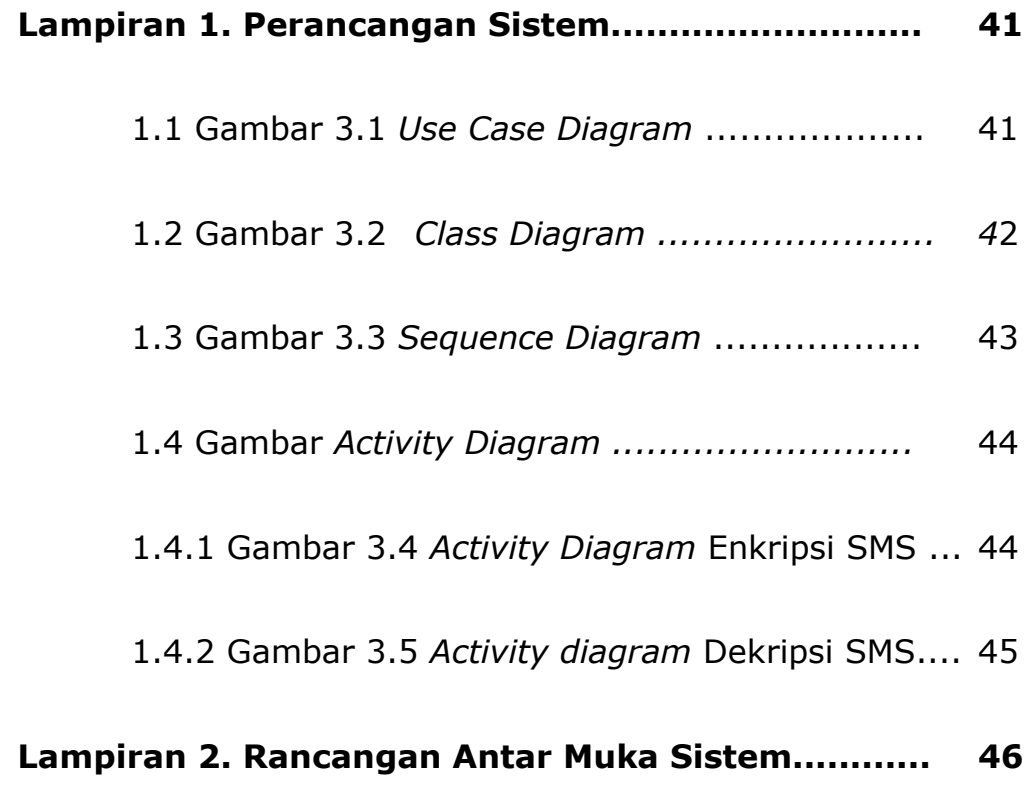

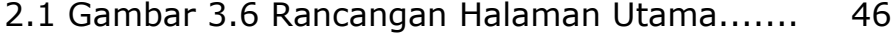

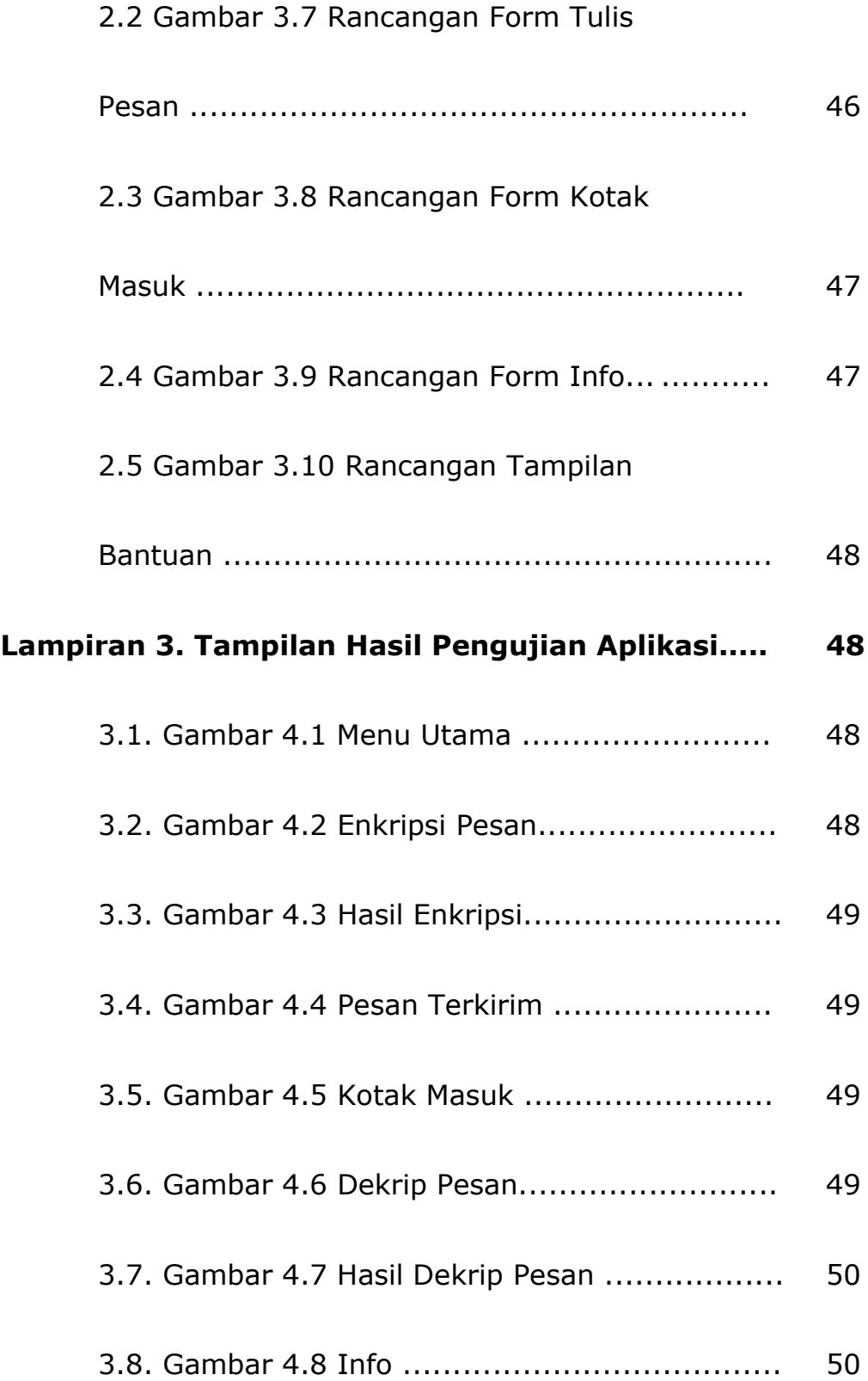

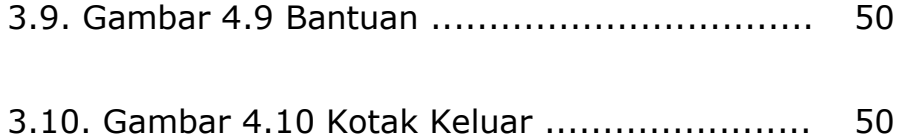